# Shared Memory Programming with OpenMP

Moreno Marzolla Dip. di Informatica—Scienza e Ingegneria (DISI) Università di Bologna

moreno.marzolla@unibo.it

Copyright © 2013, 2014, 2017–2019 Moreno Marzolla, Università di Bologna, Italy http://www.moreno.marzolla.name/teaching/HPC/

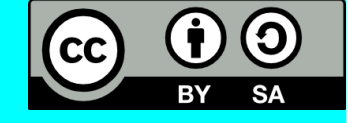

*This work is licensed under the Creative Commons Attribution-ShareAlike 4.0 International License (CC BY-SA 4.0). To view a copy of this license, visit http://creativecommons.org/licenses/by-sa/4.0/ or send a letter to Creative Commons, 543 Howard Street, 5th Floor, San Francisco, California, 94105, USA.*

### **Credits**

- Peter Pacheco, Dept. of Computer Science, University of San Francisco <http://www.cs.usfca.edu/~peter/>
- Mary Hall, School of Computing, University of Utah <https://www.cs.utah.edu/~mhall/>
- Salvatore Orlando, DAIS, Università Ca' Foscari di Venezia, <http://www.dais.unive.it/~calpar/>
- Tim Mattson, Intel
- Blaise Barney, OpenMP <https://computing.llnl.gov/tutorials/openMP/> (highly recommended!!)

## OpenMP

- Model for shared-memory parallel programming
- Portable across shared-memory architectures
- Incremental parallelization
	- Parallelize individual computations in a program while leaving the rest of the program sequential
- Compiler based
	- Compiler generates thread programs and synchronization
- Extensions to existing programming languages (Fortran, C and C++)
	- mainly by directives (#pragma omp ...)
	- a few library routines

#### Most OpenMP programs only use these items

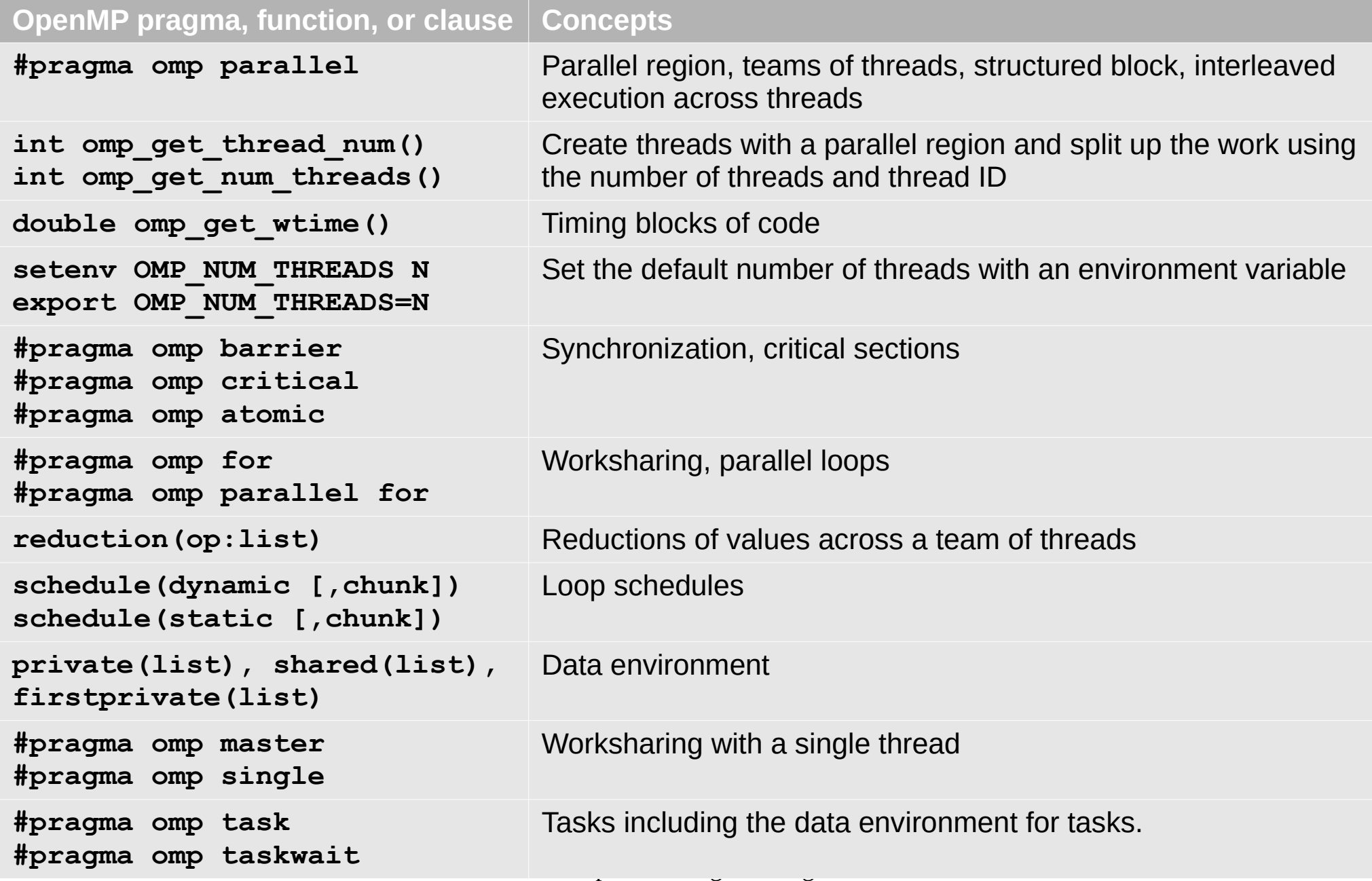

Credits: Tim Mattson

### OpenMP Execution Model

- Fork-join model of parallel execution
- **Begin execution as a single** process (master thread)
- Start of a parallel construct:
	- Master thread creates team of threads (worker threads)
- Completion of a parallel construct:
	- Threads in the team synchronize – implicit barrier
- Only the master thread continues execution

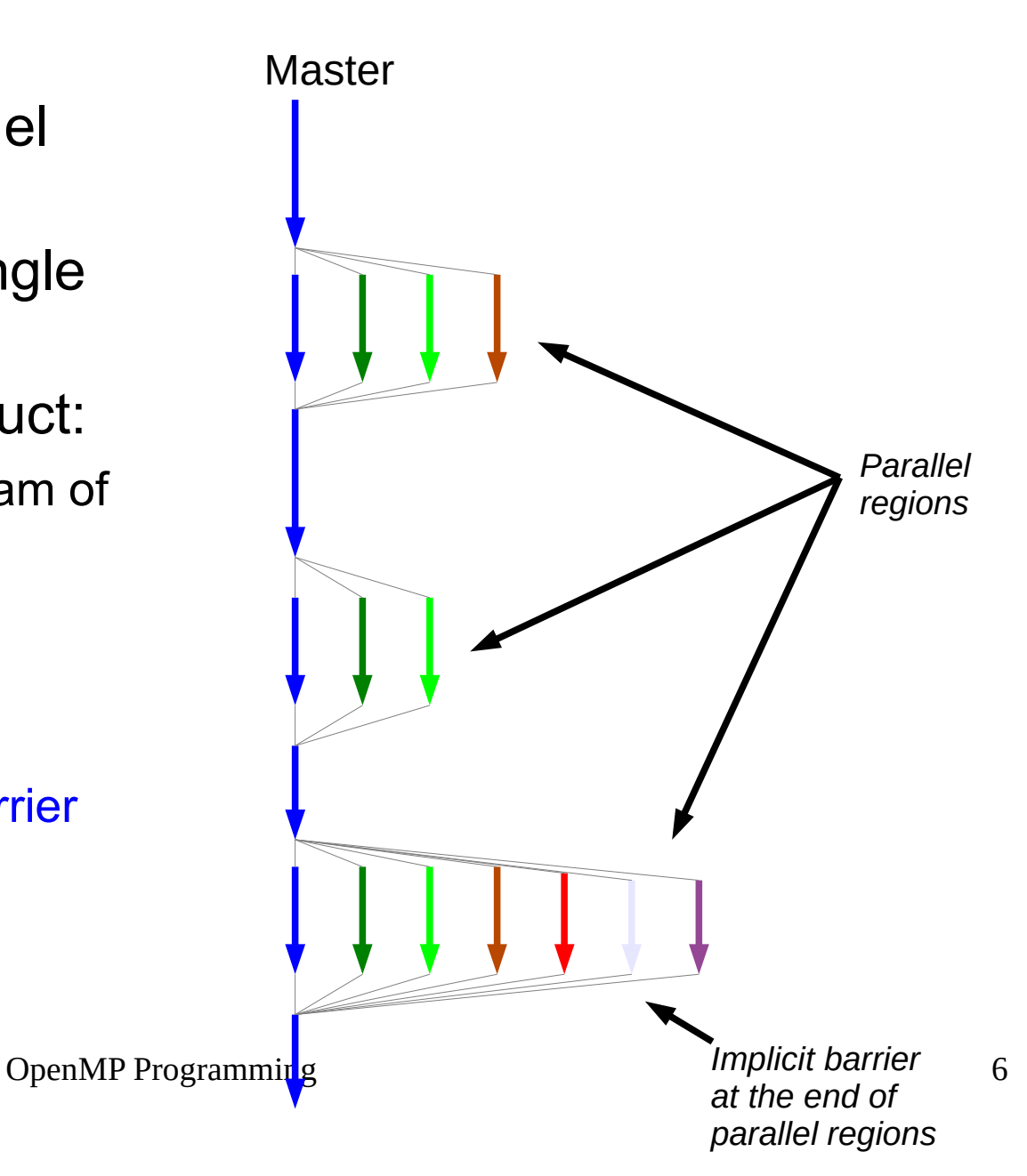

### OpenMP uses Pragmas

**#pragma omp** *construct* **[***clause* **[***clause* **...]]**

- *Pragmas* are special preprocessor instructions
	- They allow behaviors that are not part of the C specification
- Compilers that don't support the *pragmas* ignore them
- Most OpenMP constructs apply to the structured block following the directive
	- Structured block: a block of one or more statements with one point of entry at the top and one point of exit at the bottom
	- Returning from inside a parallel block is not allowed

### The **#pragma omp parallel** directive

- When a thread reaches a **parallel** directive, it creates a team of threads and becomes the master of the team
	- The master has thread ID 0
- The code of the parallel region is duplicated and all threads will execute it
- There is an implied barrier at the end of a parallel section. Only the master thread continues execution past this point

```
#pragma omp parallel [clause ...]
clause ::= 
   if (scalar expression) |
   private (list) |
   shared (list) |
   default (shared | none) |
   firstprivate (list) |
   reduction (operator: list) |
   copyin (list) |
   num_threads(thr)
```
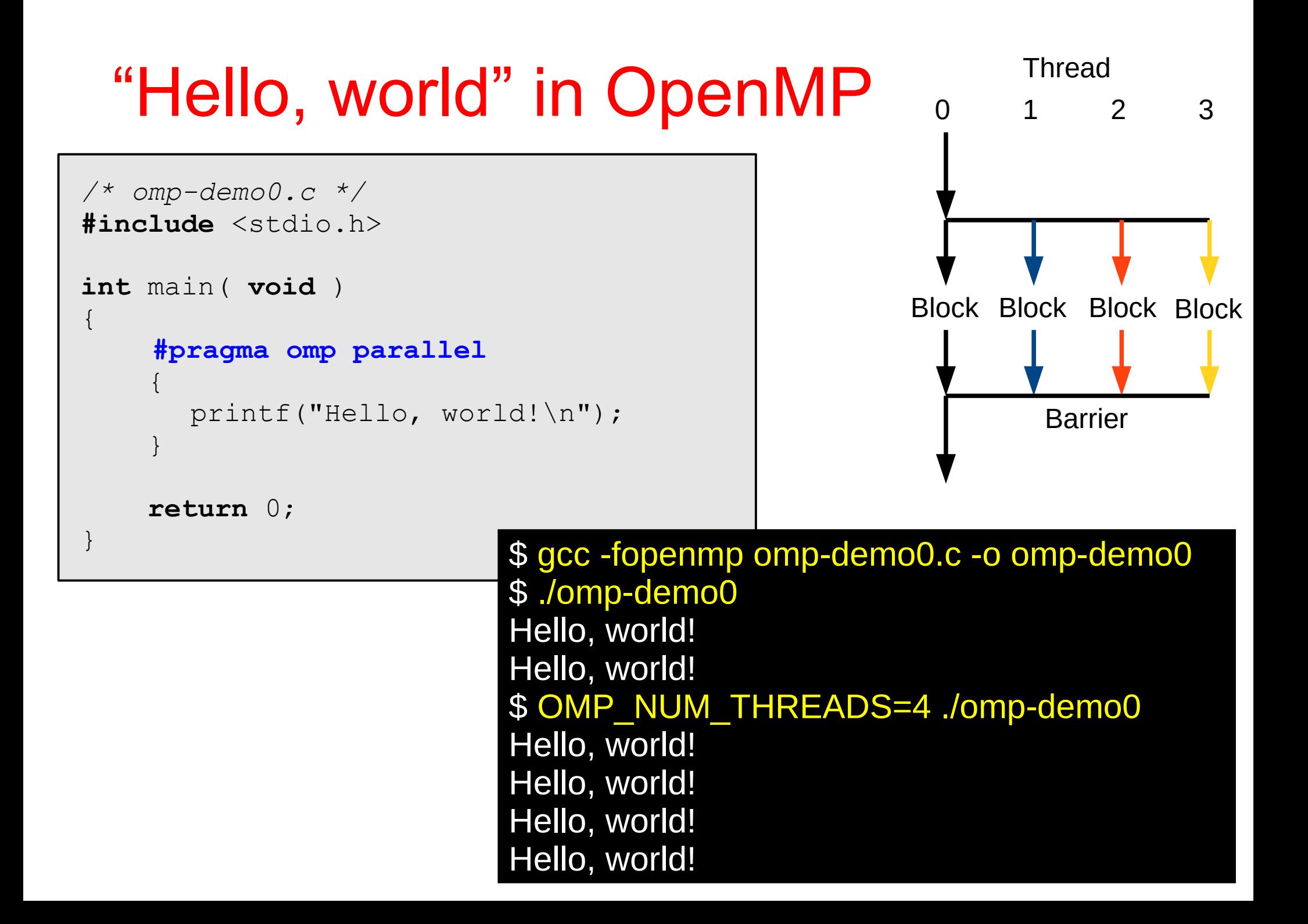

### "Hello, world" in OpenMP

```
Hello from thread 0 of 4
/* omp-demo1.c */
#include <stdio.h>
#include <omp.h>
void say_hello( void )
{
    int my_rank = omp_get_thread_num();
     int thread_count = omp_get_num_threads();
    printf("Hello from thread %d of %d\n", 
           my_rank, thread_count);
}
int main( void )
{
    #pragma omp parallel
   say hello();
    return 0;
}
                           $ gcc -fopenmp omp-demo1.c -o omp-demo1
                           $ ./omp-demo1
                           Hello from thread 0 of 2
                           Hello from thread 1 of 2
                           $ OMP_NUM_THREADS=4 ./omp-demo1
                           Hello from thread 1 of 4
                           Hello from thread 2 of 4
                           Hello from thread 3 of 4
```

```
Hello from thread 0 of 4
/* omp-demo2.c */
#include <stdio.h>
#include <stdlib.h>
#include <omp.h>
void say_hello( void )
\{ int my_rank = omp_get_thread_num();
    int thread count = omp get num threads();
    printf("Hello from thread %d of %d\n", 
           my rank, thread count);
}
int main( int argc, char* argv[] )
\{int thr = atoi( argv[1]) ;
     #pragma omp parallel num_threads(thr)
    say hello();
     return 0;
}
                             $ gcc -fopenmp omp-demo2.c -o omp-demo2
                             $ ./omp-demo2 2
                             Hello from thread 0 of 2
                             Hello from thread 1 of 2
                             $ ./omp-demo2 4
                             Hello from thread 1 of 4
                             Hello from thread 2 of 4
                             Hello from thread 3 of 4
```
### Setting the number of threads programmatically

```
OpenMP Programming 12
/* omp-demo3.c */
#include <stdio.h>
#include <stdlib.h>
#include <omp.h>
void say_hello( void )
\{int my rank = omp get thread num();
     int thread_count = omp_get_num_threads();
    printf("Hello from thread %d of %d\n", 
            my_rank, thread_count);
}
int main( int argc, char* argv[] )
\{omp_set_num_threads(4);
     #pragma omp parallel
    say hello();
    return 0;
}
                            $ gcc -fopenmp omp-demo3.c -o omp-demo3
                            $ OMP_NUM_THREADS=8 ./omp-demo3
                            Hello from thread 1 of 4
                            Hello from thread 2 of 4
                            Hello from thread 0 of 4
                            Hello from thread 3 of 4
```
### **Warning**

• omp get num threads () returns the number of threads in the currently active pool

– If no thread pool is active, the function returns 1

• omp get max threads () returns the maximum number of threads that can be created

```
den and the contract of the contract of the contract of the contract of the See omp-demo4.com \simint main( int argc, char* argv[] )
\{ printf("Before par region: threads=%d, max=%d\n",
             omp get num threads(), omp get max threads());
#pragma omp parallel
\left\{\begin{array}{c} \end{array}\right. printf("Inside par region: threads=%d, max=%d\n",
                  omp get num threads(), omp get max threads());
 }
     return 0;
```
## Taking times

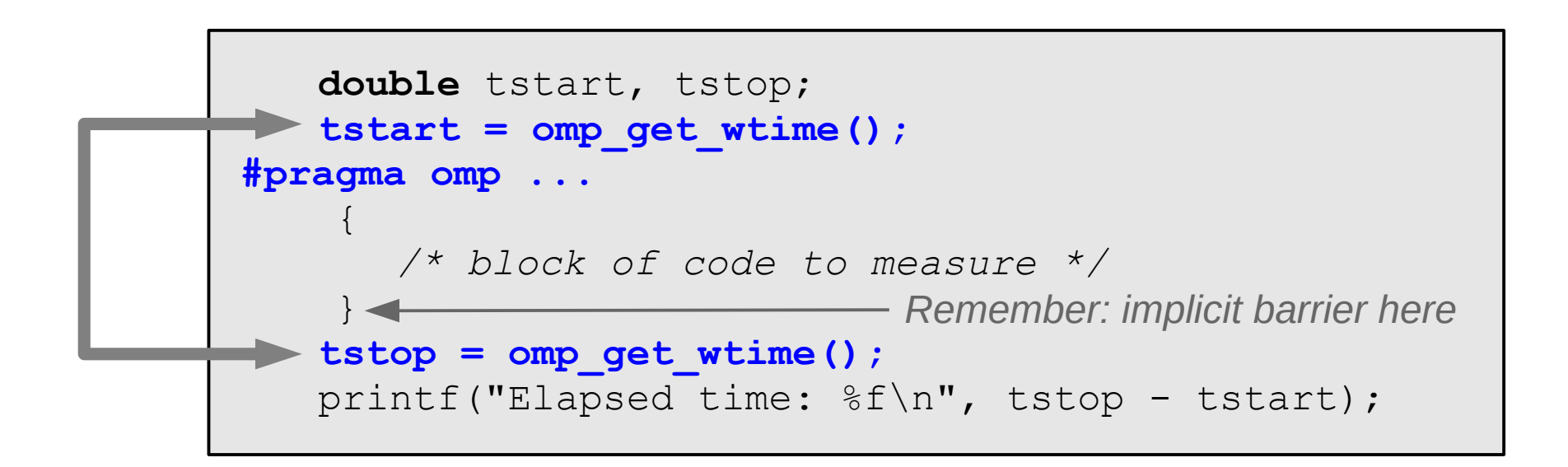

### Scoping of variables

Scope

- In serial programming, the scope of a variable consists of the parts of a program where the variable can be used
- In OpenMP, the scope of a variable refers to the set of threads that can access the variable
- By default:
	- All variables that are visible at the beginning of a parallel block are shared across threads
	- All variables defined inside a parallel block are private to each thread

### Variables scope in OpenMP

- **shared(x) Default**
	- all threads access the same memory location
- **private(x)**
	- each thread has its own private copy of x
	- all local instances of x **are not initialized**
	- local updates to x are **lost** when exiting the parallel region
	- the original value of x is retained at the end of the block (OpenMP ≥ 3.0 only)
- **firstprivate(x)**
	- each thread has its own private copy of x
	- all copies of x **are initialized with the current value of x**
	- local updates to x are **lost** when exiting the parallel region
	- the original value of x is retained at the end of the block (OpenMP ≥ 3.0 only)
- **default(shared)** or **default(none)**
	- affects all the variables not specified in other clauses
	- **default(none)**ensures that you **must** specify the scope of each variable used in the parallel block that the compiler can not figure out by itself (**highly recommended!!**)

### What is the output of this program?

```
/* omp-scope.c */
#include <stdio.h>
int main( void )
\{int a=1, b=1, c=1, d=1;
#pragma omp parallel num_threads(10) \
   private(a) shared(b) firstprivate(c)
    \{printf("Hello World!\n");
       a++b++;c++;d++;
    }
   printf("a=%d\n", a);
   printf("b = \frac{8}{d} \ln", b);
   printf("c = \frac{8}{d} \ln", c);
   printf("d = \frac{8}{d} \n\ln", d);
   return 0;
}
                                            Hint: compile with -Wall
```
### Example: the trapezoid rule

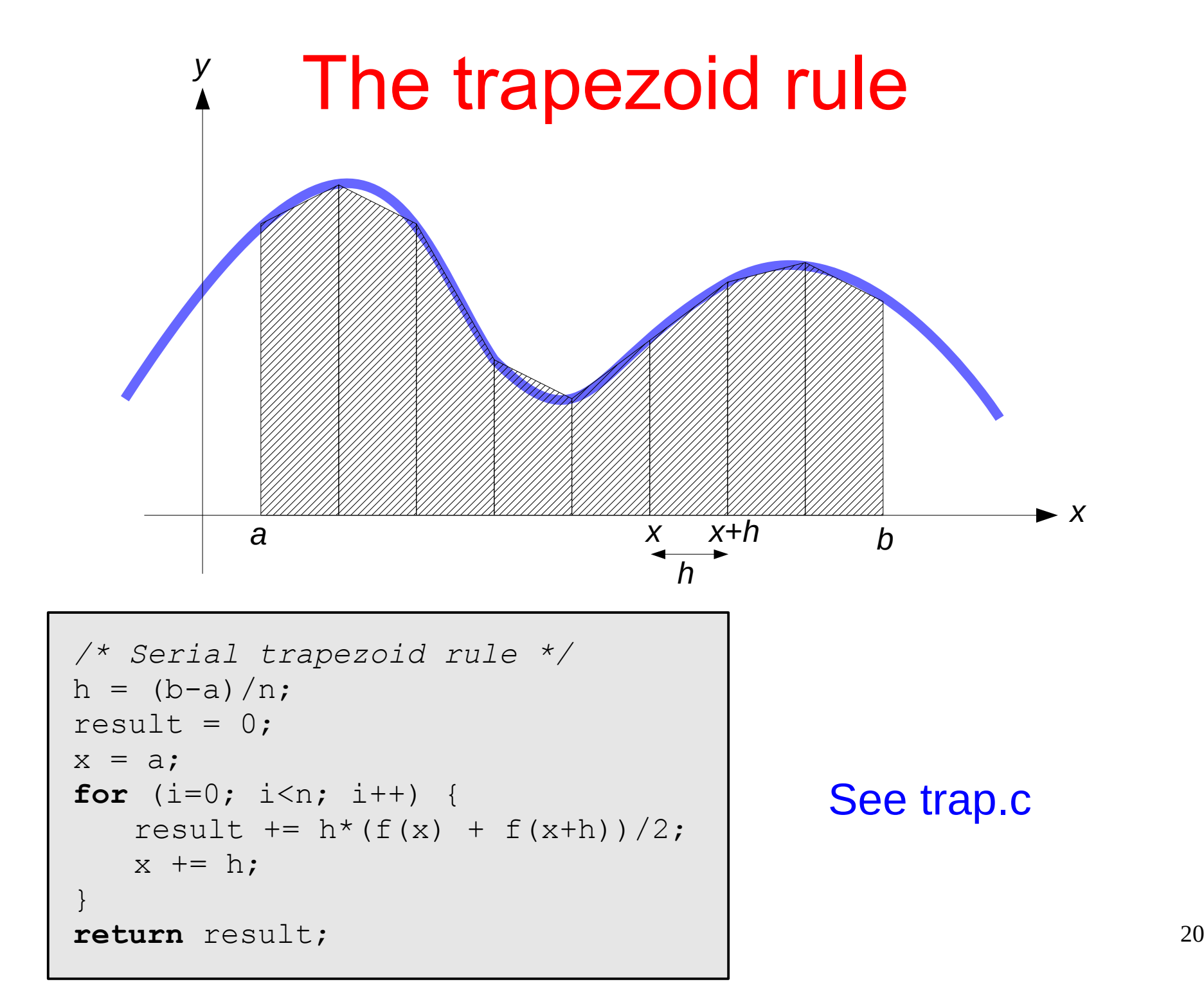

### Assigning trapezoids to threads

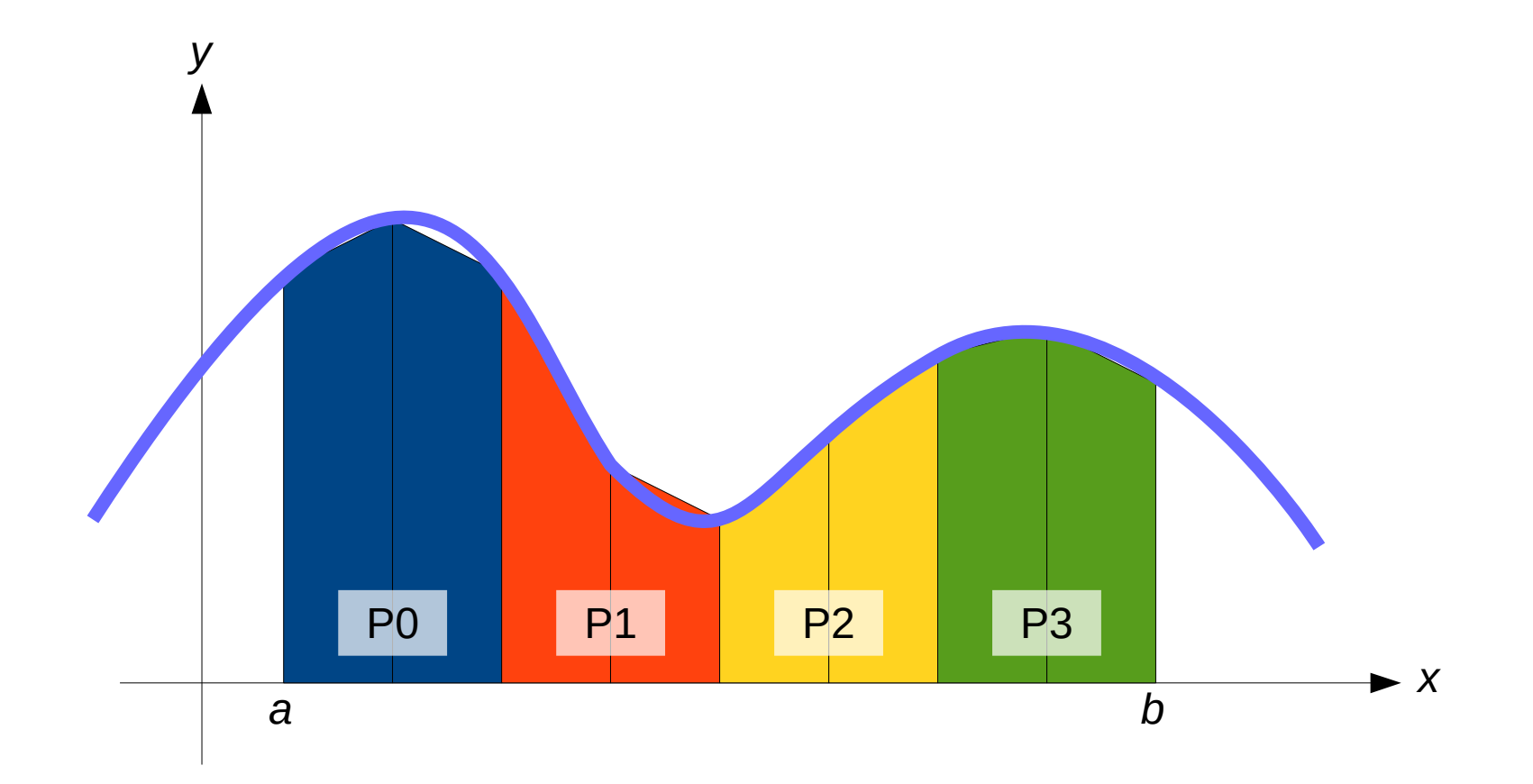

## A first OpenMP version

- Split the *n* intervals across OpenMP threads
- Thread *t* stores its result in **partial\_result[***t***]**
- The master sums all partial results
- See omp-trap0.c
	- Try adding "default(none)" to the **omp parallel** clause

## A second OpenMP version

- Split the *n* intervals across OpenMP threads
- Thread *t*...
	- ...stores its result in a local variable **partial\_result**
	- ...updates the global result
- **omp atomic**
	- Protects updates to a *shared variable*
	- Updates must be of the form "read-update-write", e.g., **var += x**

#### ● **omp critical**

- Protects access to a *critical section*, which may consist of arbitrary instructions
- All threads will eventually execute the critical section; however, only one thread at a time can be inside the critical block
- **critical** protects code; **atomic** protects memory locations
- See omp-trap1.c

### The **atomic** directive

• The **omp atomic** directive ensures that only one thread at the time updates a shared variable

```
#pragma omp parallel 
\{double partial result = trap(a, b, n);
#pragma omp atomic
   result += partial_result;
}
```
- The code above forces all threads to serialize during the update of the shared variable
	- This is not a real problem, since each thread will update the shared variable exactly once
- We can also use the **reduction** clause

### The **reduction** clause

#### • **reduction( <op> : <variable>)**

can be one of  $+, *, |, \land, \&, |, \&\&, |,$  (in principle also subtraction, but the OpenMP specification does not guarantee the result to be uniquely determined)

```
#pragma omp parallel reduction(+:result)
\{double partial result = trap(a, b, n);
   result += partial_result;
}
```
#### See omp-trap2.c

OpenMP Programming 25

### Reduction operators

- A reduction operator is a binary associative operator such as addition or multiplication  $-$  An operator  $\Diamond$  is associative if  $(a \Diamond b) \Diamond c = a \Diamond (b \Diamond c)$
- A reduction is a computation that repeatedly applies the same reduction operator to a sequence of operands to get a single result

$$
- \quad \Diamond \text{-reduce}(\mathbf{x}_0, \mathbf{x}_1, \dots \mathbf{x}_{n-1}) = \mathbf{x}_0 \Diamond \mathbf{x}_1 \Diamond \dots \Diamond \mathbf{x}_{n-1}
$$

### How the **reduction** clause works

- One **private** copy of the reduction variable is created for each thread
- Each private copy is initialized with the neutral element of the reduction operator (e.g., 1 for **\***, 0 for **+**)
- Each thread executes the parallel region
- When all threads finish, the reduction operator is applied to the *last* value of each local reduction variable, *and* the value the reduction variable had *before* the parallel region

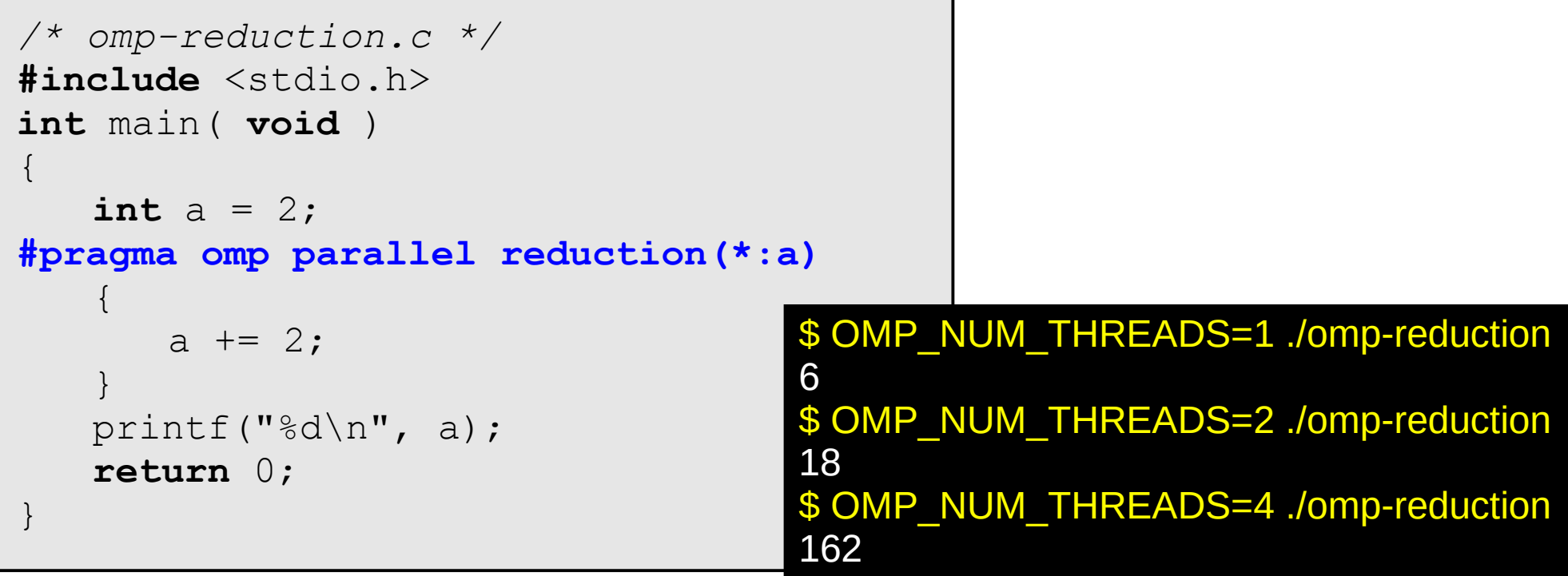

### How the **reduction** clause works

```
/* omp-reduction.c */
#include <stdio.h>
int main( void )
\{int a = 2;
#pragma omp parallel reduction(*:a)
   \{/* implicit initialization a = 1 */
       a += 2:}
   printf("%d\n", a);
   return 0;
}
                                             a = 2a = 1
                                            a += 2
                                               a = 2 * 3 * 3 
                                                             Implicit 
                                                             initialization
                                             OMP_NUM_THREADS=2
                                                      a = 1
                                                      a += 2
```
### Some valid reduction operators

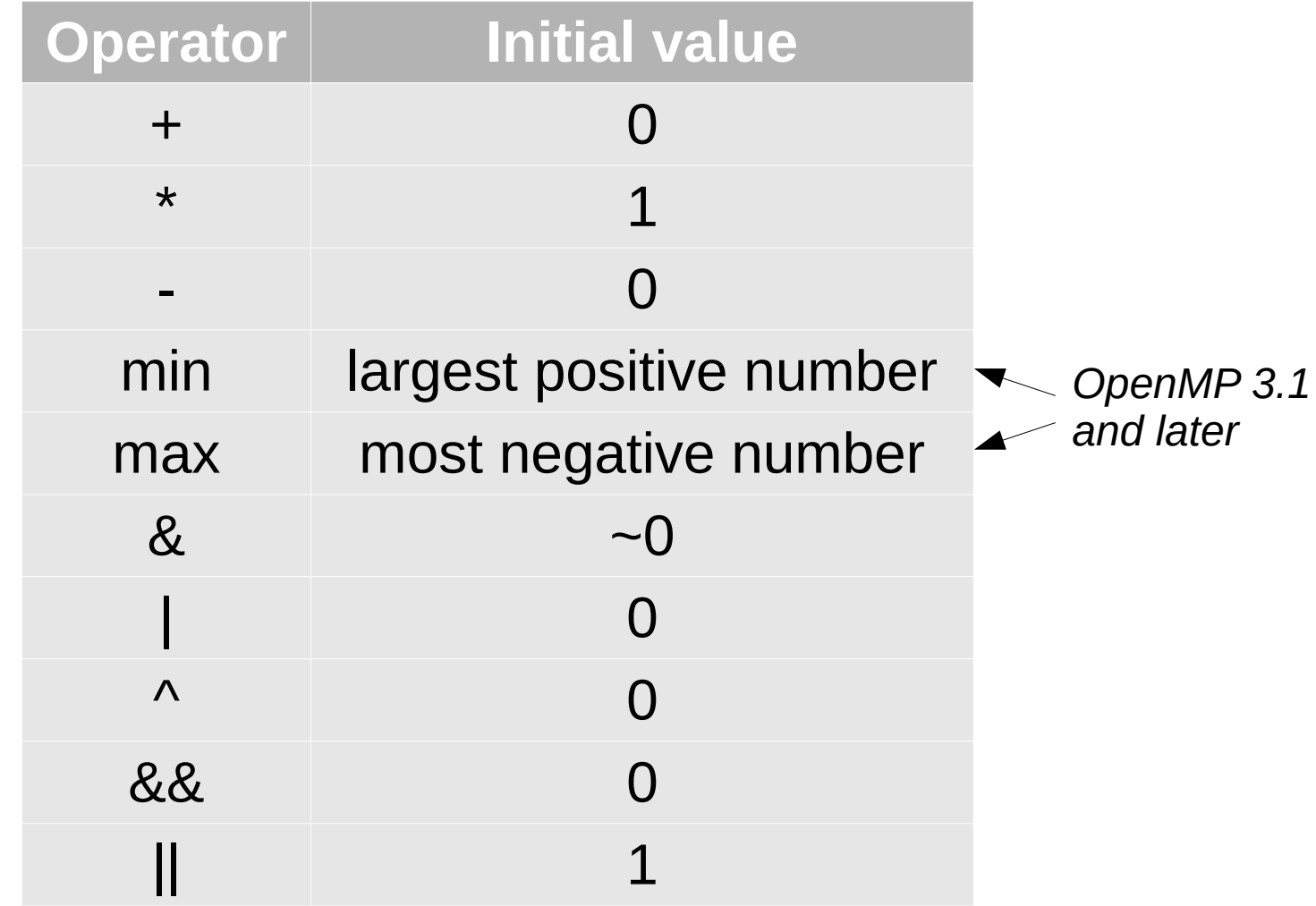

### The **omp for** directive

- The **omp** for directive is used inside a parallel block
- Loop iterations are assigned to the threads of the current team (the ones created with **omp parallel**)

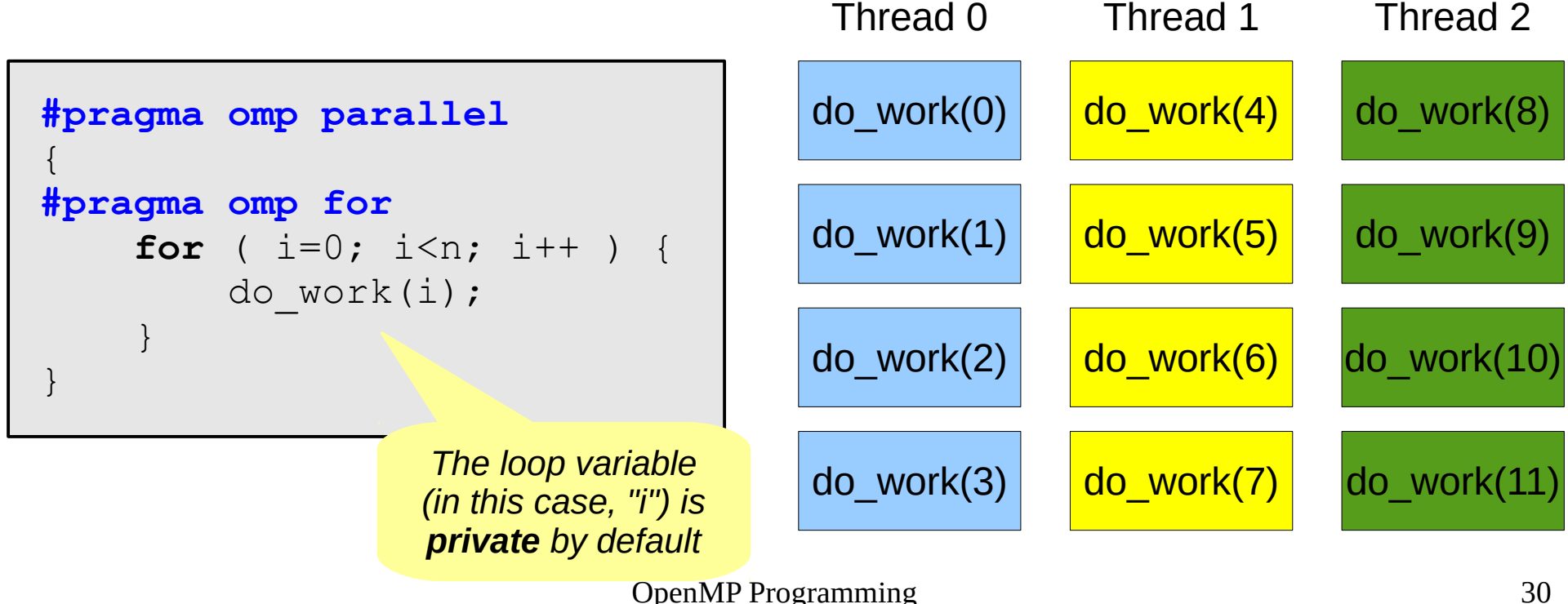

### The **parallel for** directive

• The **parallel** and for directives can be collapsed in a single **parallel for**

```
double trap( double a, double b, int n )
{
     double result = 0;
     const double h = (b-a)/n;
     int i;
#pragma omp parallel for reduction(+:result)
    for ( i = 0; i < n-1; i++ ) {
      result += h * (f(a+i*h) + f(a+(i+1)*h))/2; }
     return result;
}
```
#### See omp-trap3.c

### Legal forms for parallelizable *for* statements

**for index = start index < end index <= end index > end index >= end index++ ++index index-- --index index += incr index -= incr index = index + incr index = incr + index index = index - incr ; ;**

- Variable index must have integer or pointer type (e.g., it can't be a float)
- The expressions start, end, and incr must have a compatible type. For example, if index is a pointer, incr must have integer type
- The expressions start, end, and incr must not change during execution of the loop
- Variable index can only be modified by the "increment expression" in the "for" statement

### Data dependencies

- It is not possible to use a **parallel for** directive if data dependencies are present
- Example: computation of PI

$$
\pi = 4\left\{1 - \frac{1}{3} + \frac{1}{5} - \frac{1}{7} + \dots\right\} = 4\sum_{k=0}^{+\infty} \frac{(-1)^k}{2k+1}
$$

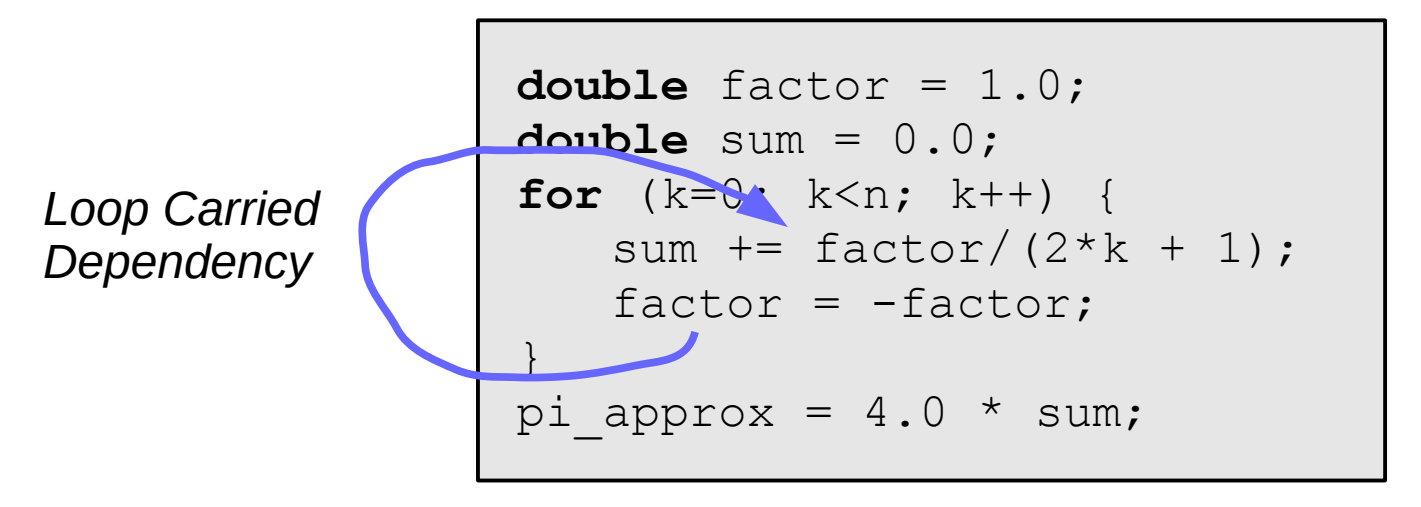

### Removing the data dependency

```
double factor;
double sum = 0.0;
#pragma omp parallel for private(factor) reduction(+:sum)
for (k=0; k<n; k++) {
   if ( k \text{ } 8 2 == 0 ) {
       factor = 1.0;
   } else {
       factor = -1.0;
    }
   sum += factor/(2*k + 1);
}
pi approx = 4.0 * sum;
                                            factor must have 
                                              private scope
```
## Can my loop be parallelized?

- We will devote a whole lecture to this problem – Stay tuned...
- A quick-and-dirty test: run the loop *backwards*
	- If the program is still correct, the loop *might* be parallelizable
	- Not 100% reliable, but works most of the time

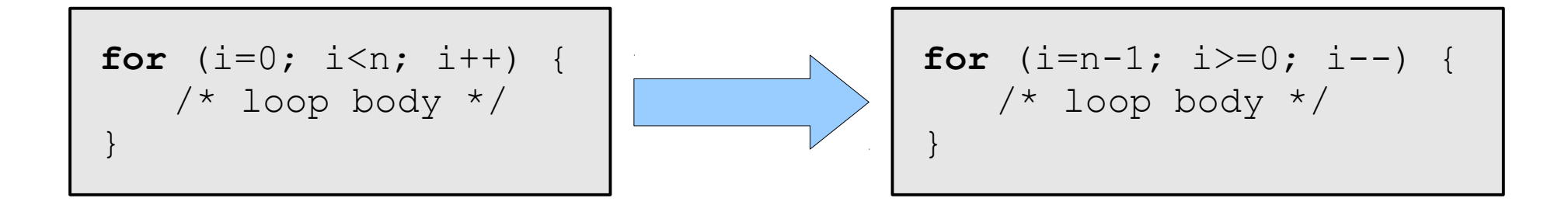

## Scheduling loops

```
/* omp-mandelbrot.c */
...
int main( int argc, char *argv[] )
\left\{ \right. int x, y;
     gfx_open( xsize, ysize, "Mandelbrot Set");
#pragma omp parallel for private(x) schedule(dynamic,64) 
    for ( y = 0; y < ysize; y++ ) {
        for (x = 0; x < xsize; x++) {
             drawpixel( x, y );
 }
 }
     printf("Click to finish\n");
     gfx_wait();
     return 0;
}
```
### **schedule(***type***,** *chunksize***)**

- **type** can be:
	- **static**: the iterations can be assigned to the threads before the loop is executed. If **chunksize** is not specified, iterations are evenly divided contiguously among threads
	- **dynamic** or **guided**: iterations are assigned to threads while the loop is executing. Default **chunksize** is 1
	- **auto**: the compiler and/or the run-time system determines the schedule
	- **runtime**: the schedule is determined at run-time using the **OMP\_SCHEDULE** environment variable (e.g., **export OMP\_SCHEDULE="static,1"**)
- Default schedule type is implementation dependent – GCC seems to use **static** by default

### Example

- Twelve iterations 0, 1, ... 11 and three threads
- **schedule(static, 1)**

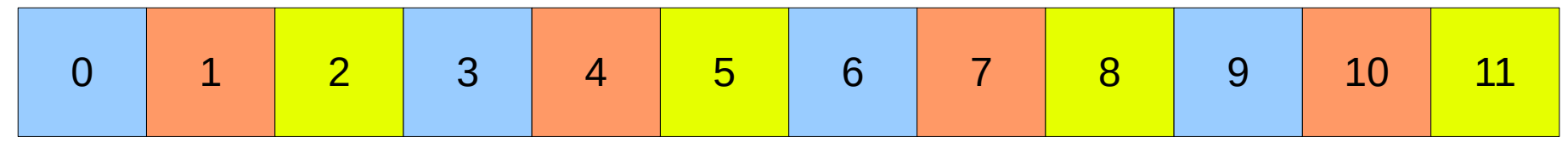

● **schedule(static, 2)**

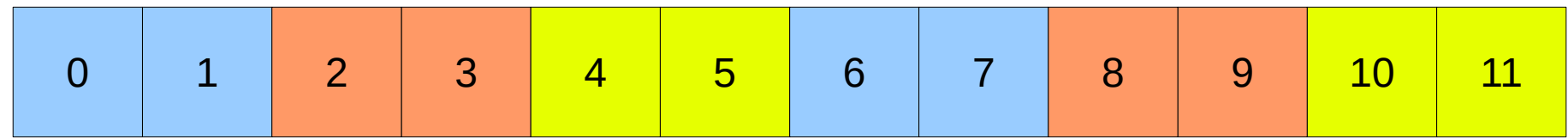

● **schedule(static, 4)** 

Default chunksize in this case

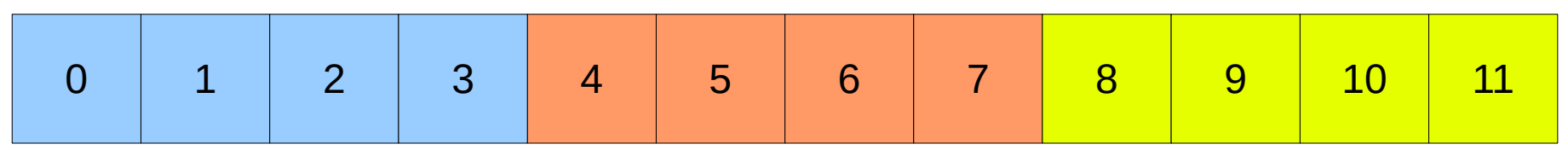

OpenMP Programming 38

Thread 0

Thread 1

Thread 2

### Choosing a schedule clause

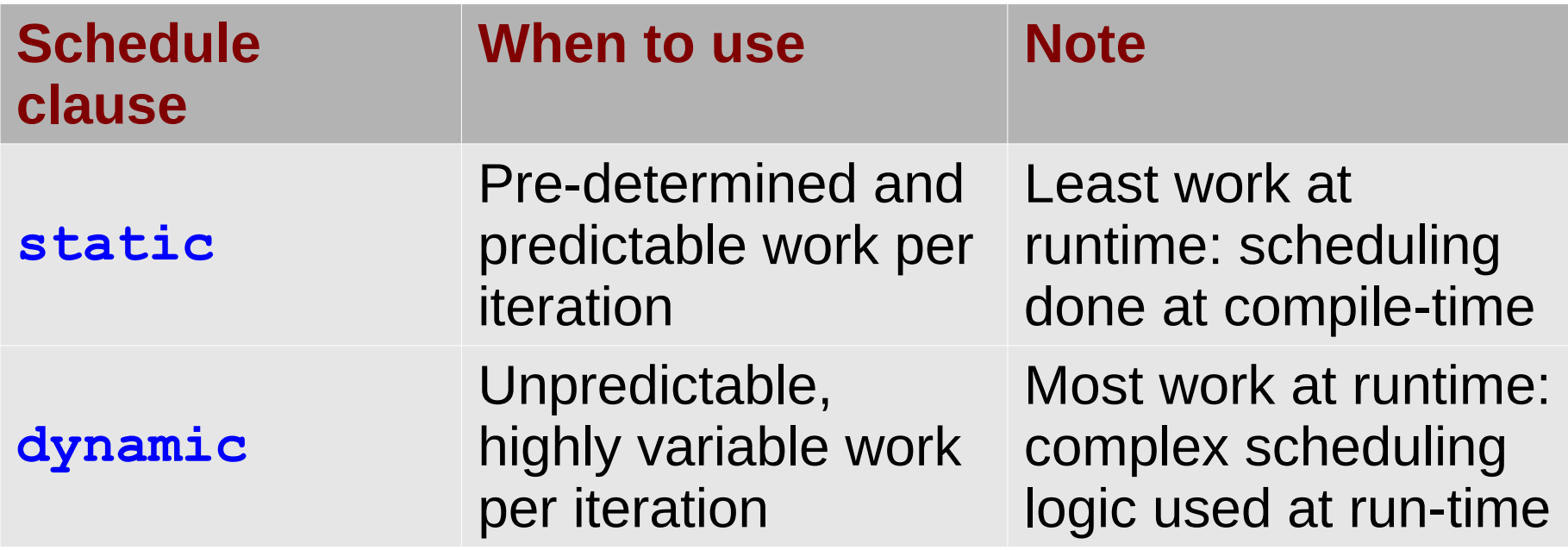

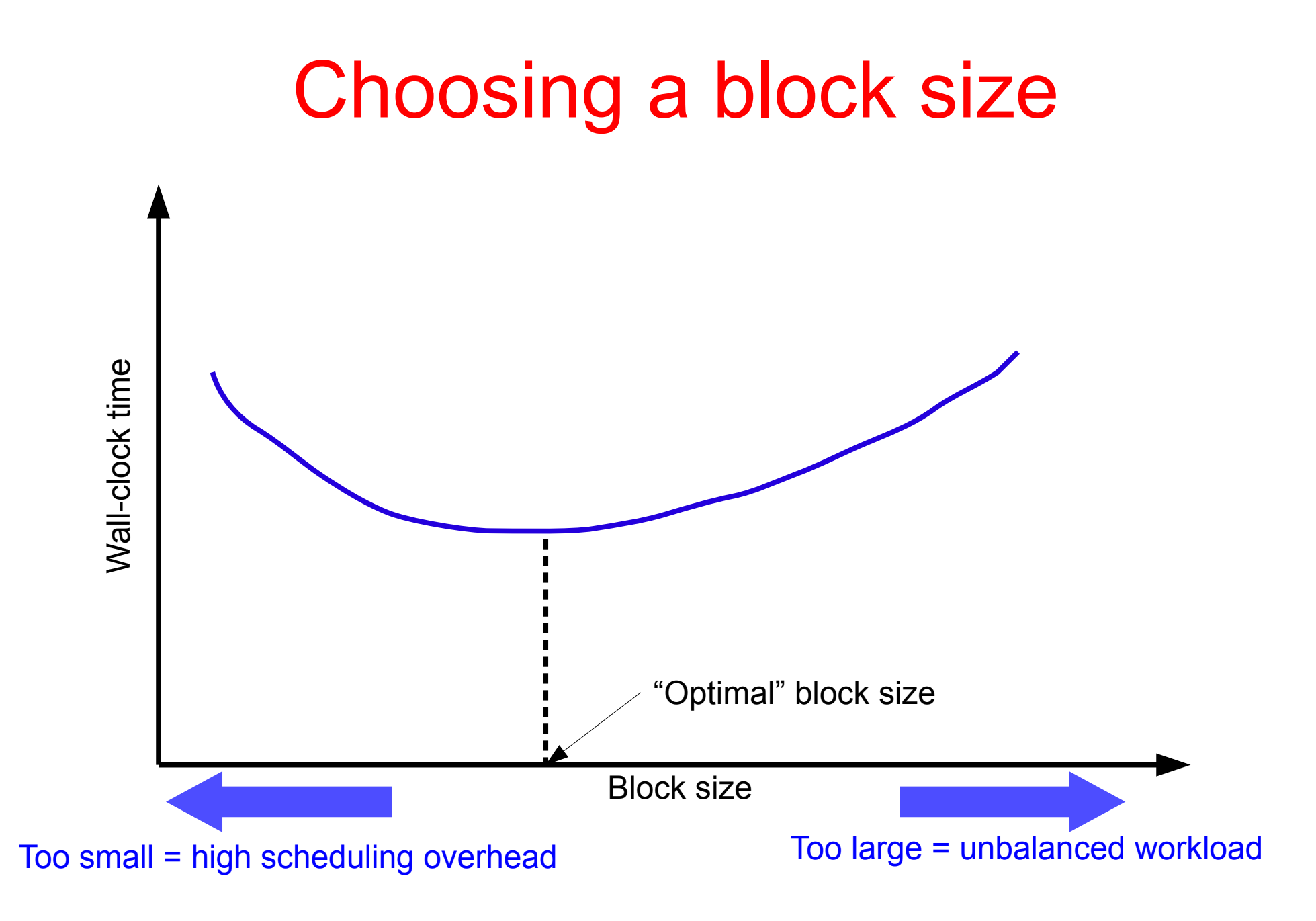

### The **collapse** directive

• Specifies how many loops in a nested loop should be collapsed into one large iteration space and divided according to the schedule clause

> *collapse(2) makes x and y private by default*

```
#pragma omp parallel for collapse(2)
   for ( y = 0; y < ysize; y++ ) {
       for ( x = 0; x < xsize; x++ ) {
            drawpixel( x, y );
 }
 }
```
### How **collapse** works

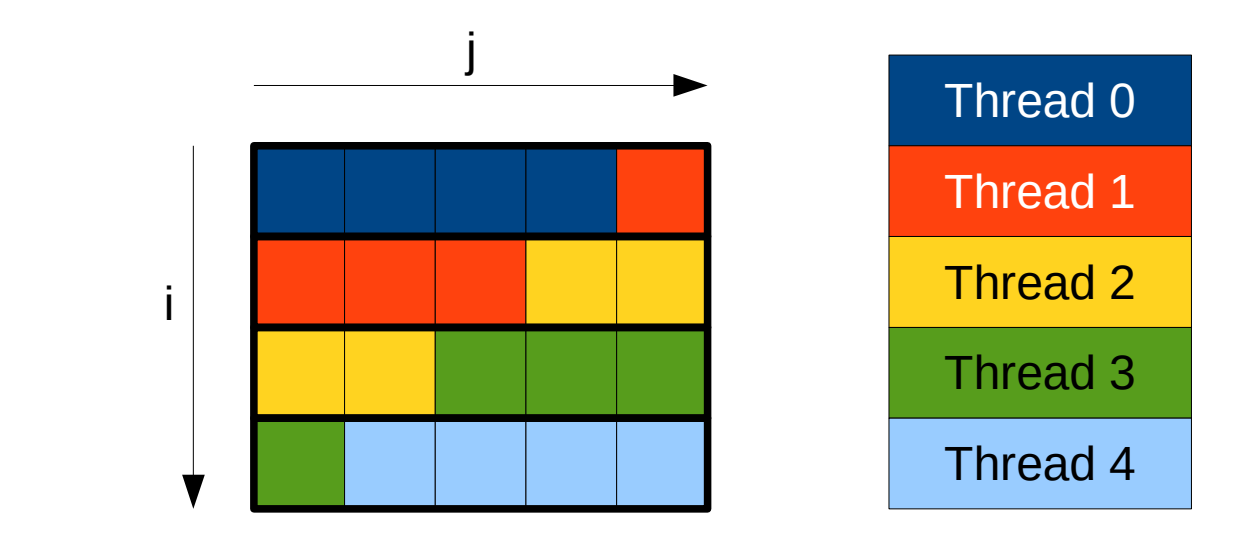

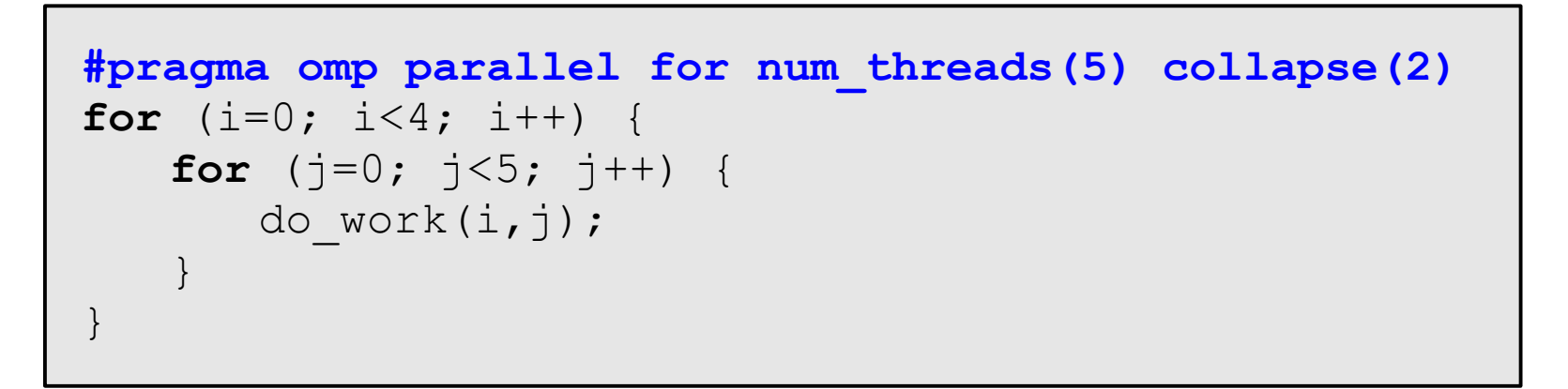

See omp-mandelbrot.c

OpenMP Programming 42

## Spot the bug

```
int i, j;
...
#pragma omp parallel for private(temp)
for (i=0; i\le n; i++) {
   for (j=0; j<m; j++){
       temp = b[i]*c[j];a[i][j] = temp * temp + d[i];}
}
```